#### **Java By Abstraction: Chapter 4**

Using Objects

Some examples and/or figures were borrowed (with permission) from slides prepared by Prof. H. Roumani

#### **What is an Object**

- An object has: attributes, methods, an identity, and a state
- •A class has: attributes and methods
- Objects with the same attributes and methods can be replaced with a class that abstracts them:

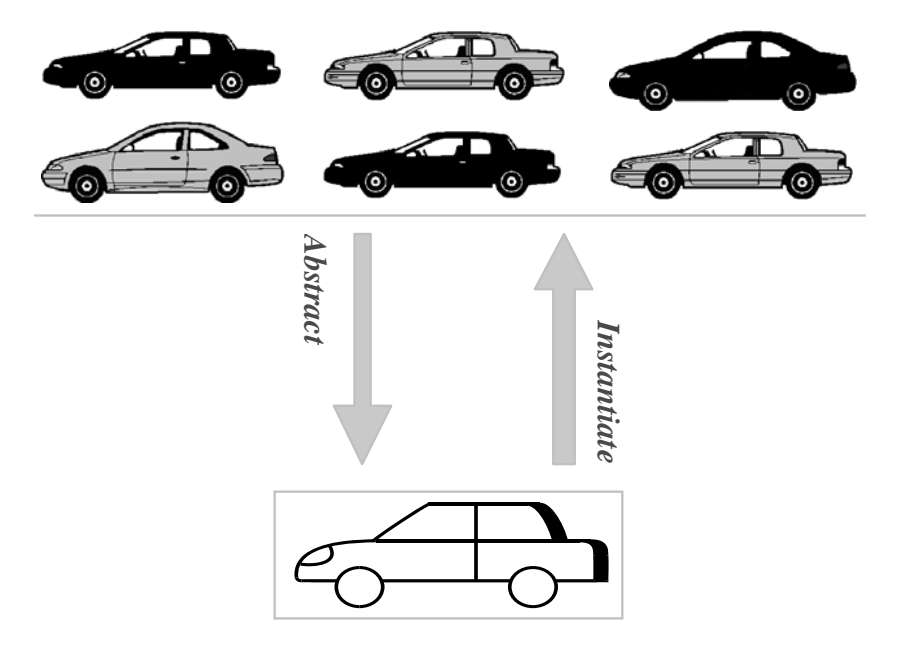

#### **Objects vs. Primitives**

- Primitives
	- Contains a single value
- Objects
	- Can contain numerous attributes
	- Each attribute has its own value
	- Attributes can represent primitives or other objects

#### **Object Reference**

- Variables of non-primitive types are called references
- References hold the memory address of an object, but not the object itself
- Because it is a variable, a references can be changed to point to a different object in memory
- However, the memory address cannot be directly manipulated

#### **Object Constructor**

- Use the keyword **new** to instantiate an object (i.e., reserve memory for it)
- Invoke the class's **constructor** to initialize the object's state (i.e., the value of its attributes)
- Constructors look like methods, but…
	- Have no return type (not even void)
	- Have the same name as their class
- Multiple constructors could exist for a single class, providing differing initializations

1. Locate the class

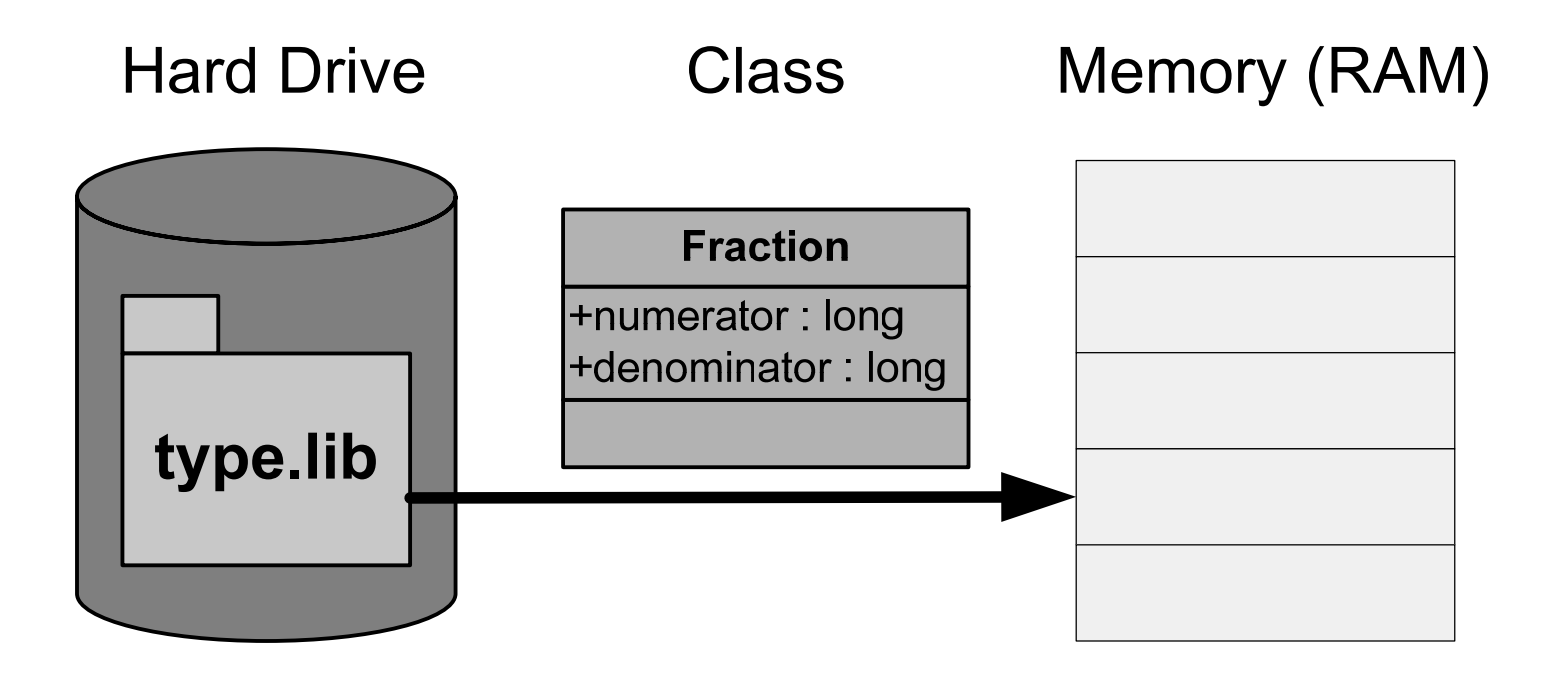

2. Declare a reference

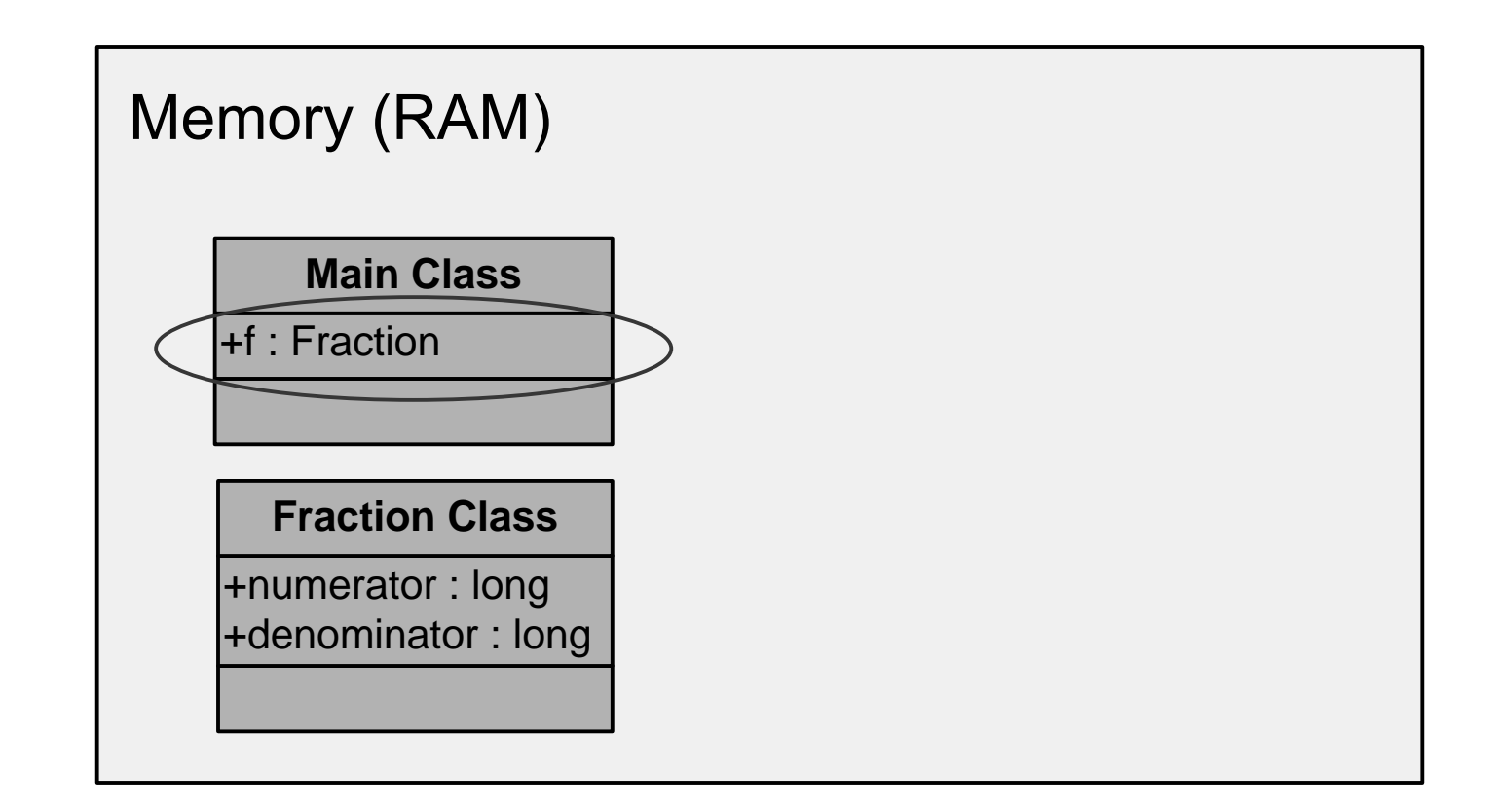

3. Instantiate the class

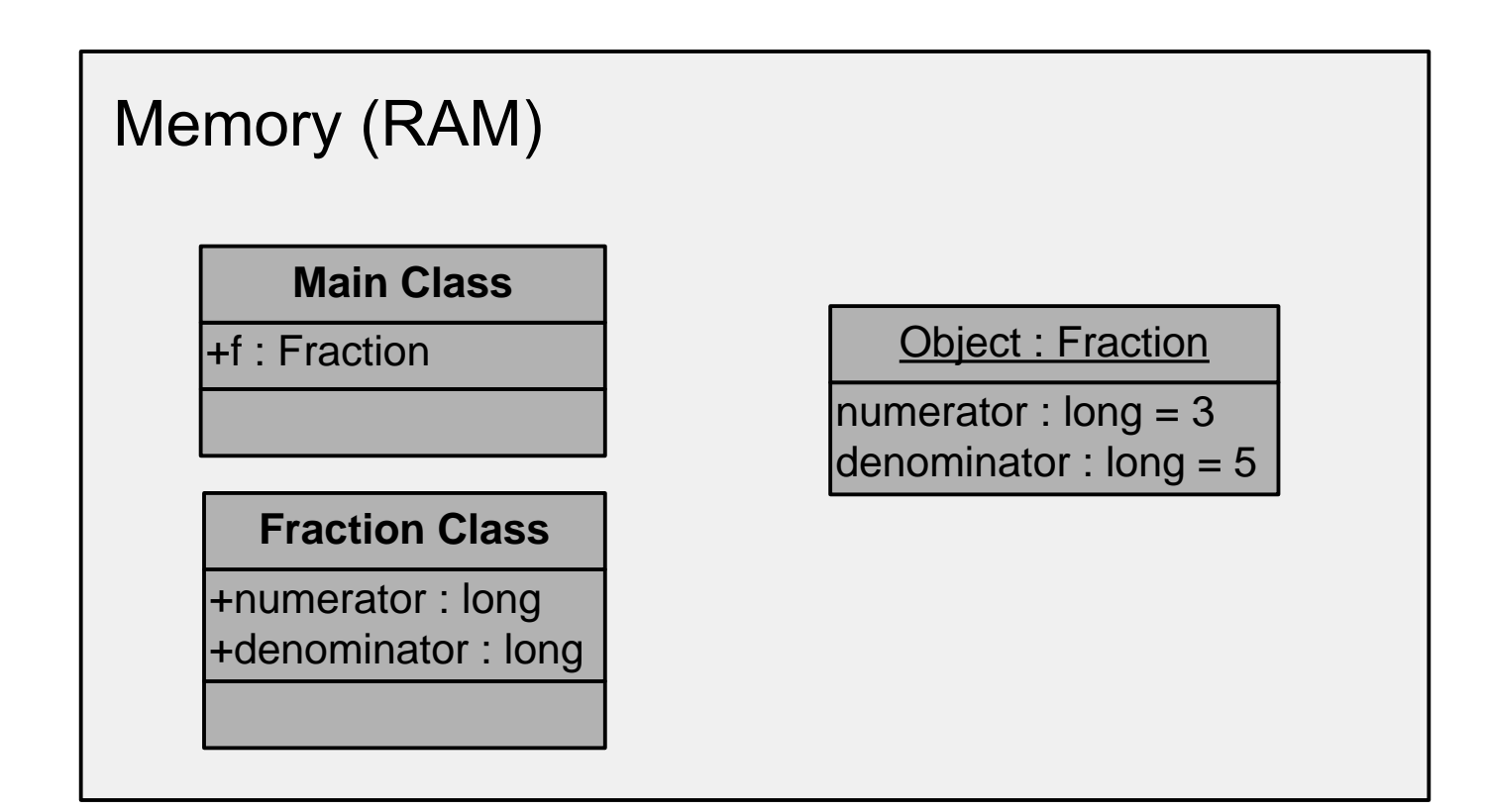

4. Assign a reference

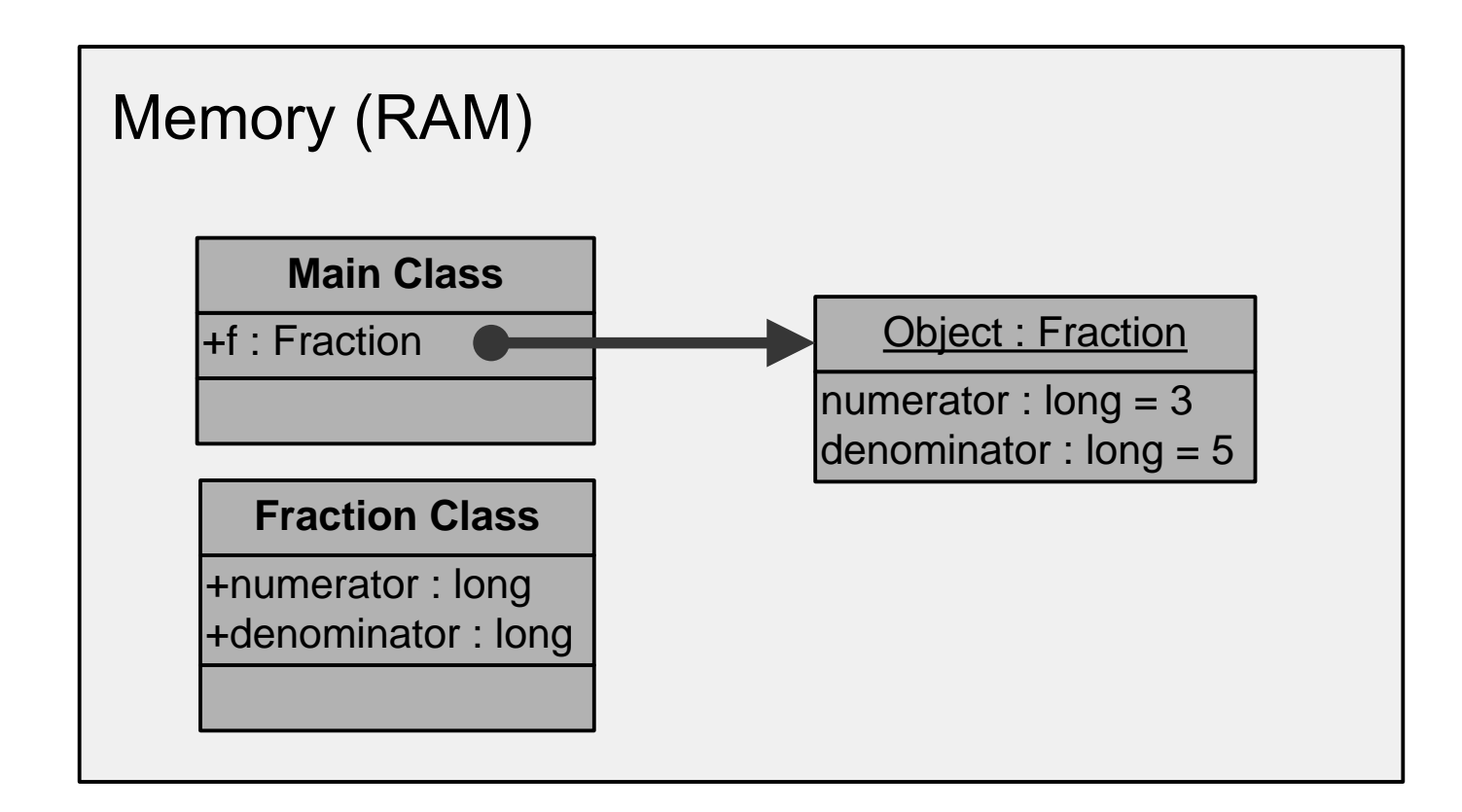

## **Using Objects (Example)**

```
...int width = 8;
int height = 5;
Rectangle3 r = new Rectangle3();
r.width = width;
r.height = height;
int rArea = r.getArea();
System.out.println(rArea);
```
…

## **Multiple References to an Object**

- A reference can only point to one object at a time
- Multiple references can point to the same object
- Example

Fraction f1;  $f1 = new Fraction(3, 5);$ Fraction f2;  $f2 = f1$ ; // both point to the same object

- State changes via one reference affects the object
- Object changes are visible via any reference to it

## **Multiple References to an Object**

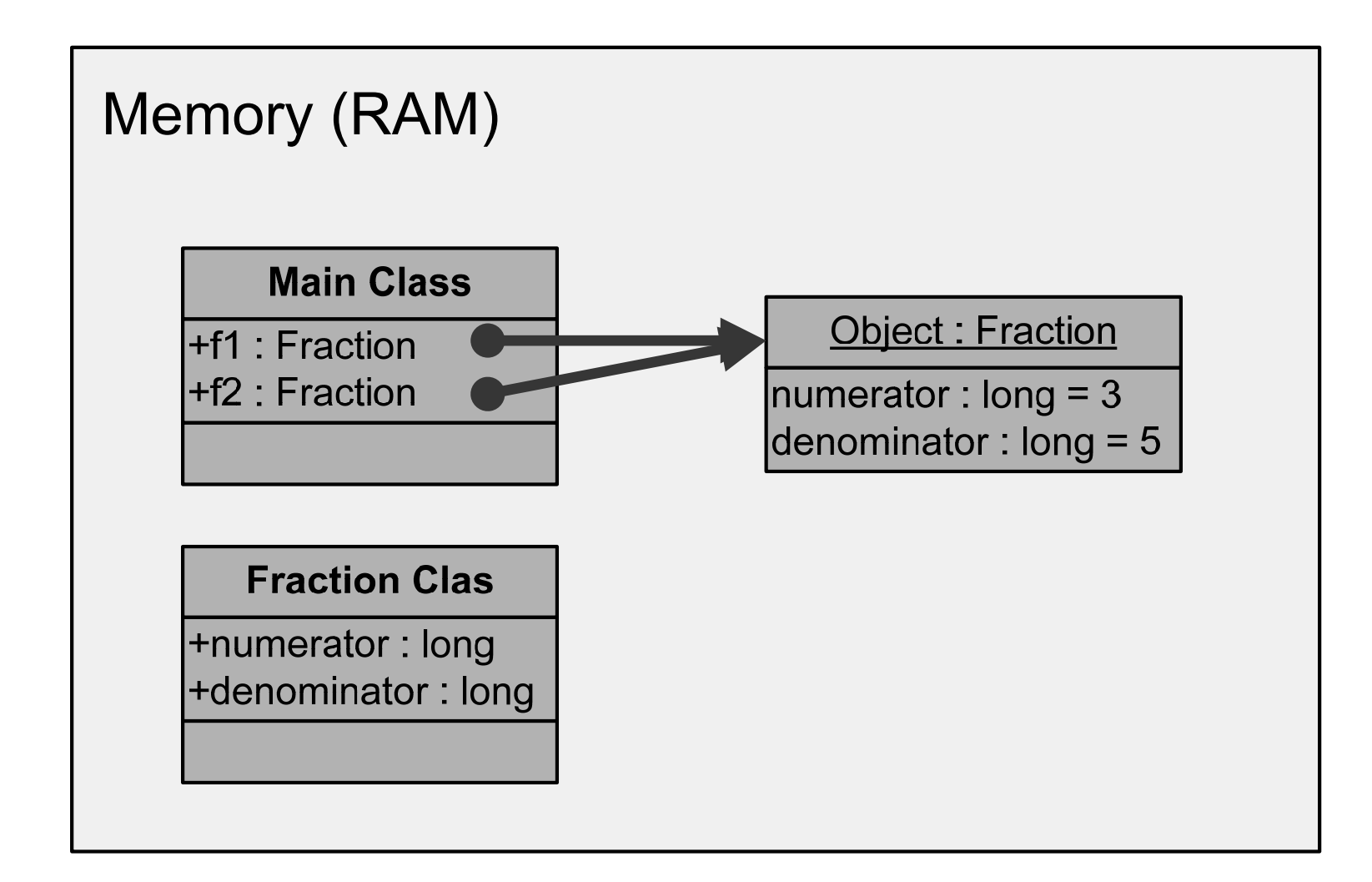

# **Object Equality**

- Comparison using  $==$  operator only check memory address, not object state
- Comparison of object state requires use of the equals() method
- Example
	- *objRef1*.equals(*objRef2*);
- Definition of object equality defined by class implementer (in API)

# **Object Equality**

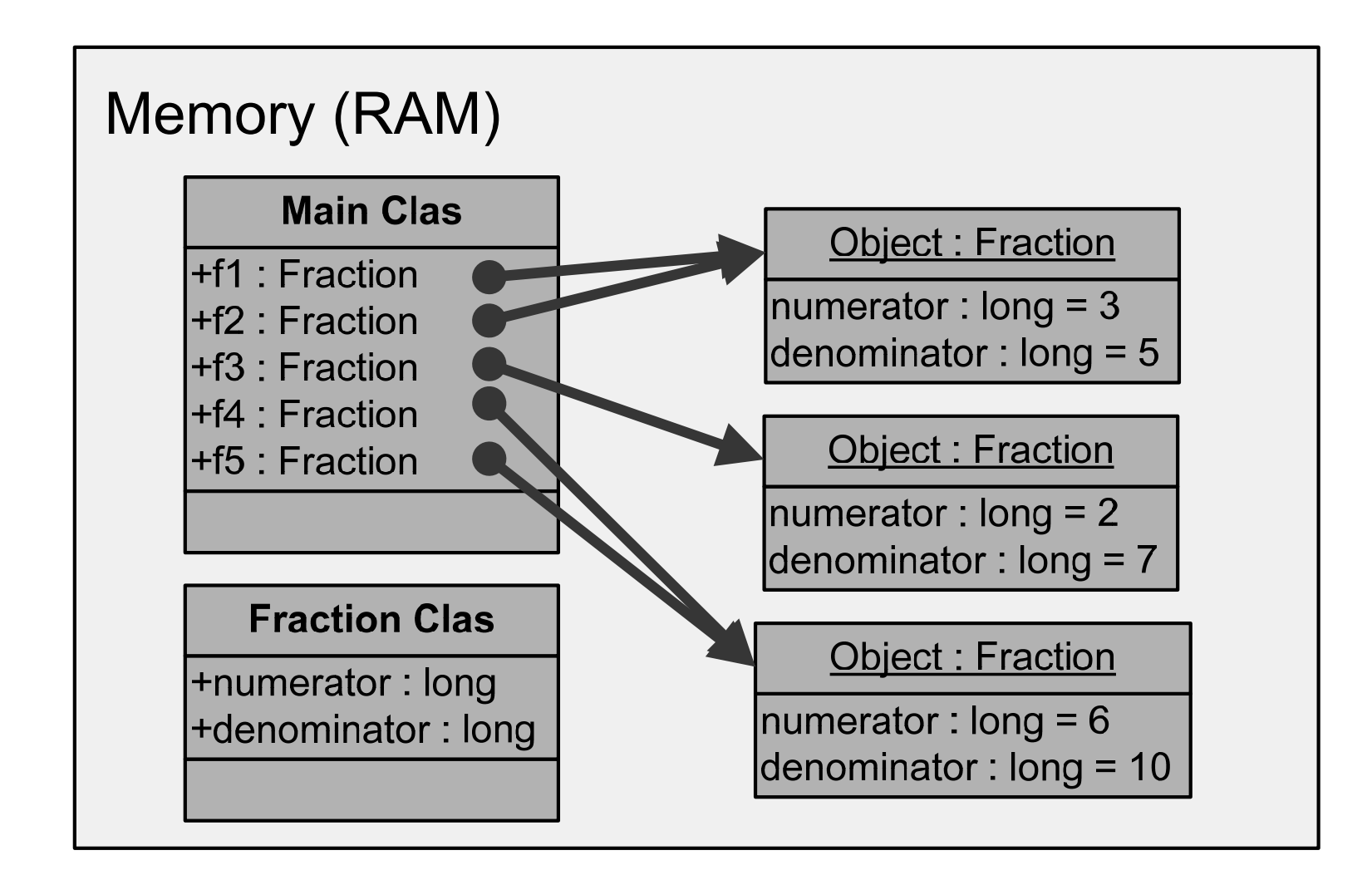

# **Obligatory Methods**

- The equals() method
	- Determines equality
	- Default: compare memory address
- The toString() method
	- Returns textual representation of the object
	- Default: object type, followed by memory address
	- Implicitly called by print methods
- Default behaviour are typically overridden by the class implementer

#### **Accessor and Mutator Methods**

- Accessor methods
	- Allow clients to determine an object's state
	- Names typically begin with "get"
	- E.g., getNumerator(), getDenominator()
- Mutator methods
	- Allow clients to change an object's state
	- Names typically begin with "set"
	- E.g., setFraction(long numerator, long denominator)

# **Attribute Privacy**

- Facilitated by using accessor and mutator methods
	- Enhances encapsulation
	- Provides means to check and enforce pre-conditions and postconditions
- Use of accessor and mutator
	- Read/write access with contracts
- Use of a accessor only
	- Read only access with contracts
- Use of a mutator only
	- Write only access with contracts

#### **Classes with Static Features**

- Stored in the class's memory region, not object's
- •Changes in value affect all objects of that class
- • Example:
	- Because isQuoted is static, setting it to false affects both objects Fraction  $f = new Fraction(3, 2);$  $f.isQuoted = true;$ Fraction  $g = new Fraction(5, 2);$ 
		- g.isQuoted  $=$  false;

System.out.println(f.toProperString());

System.out.println(g.toProperString());

•Should be invoked on the class, not the object

## **Object Deletion (…sort of)**

- In Java, the programmer cannot remove an object from memory
- Can orphan an object by removing referent to it
- Example

```
Fraction x = new Fraction(3, 5);
```

```
Fraction y = x;
```
- $y = new Fraction(4, 7);$
- $x = null$ ;
- •Orphaned objects are cleared via garbage collection